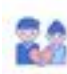

### $\begin{picture}(20,10) \put(0,0){\line(1,0){10}} \put(0,0){\line(1,0){10}} \put(0,0){\line(1,0){10}} \put(0,0){\line(1,0){10}} \put(0,0){\line(1,0){10}} \put(0,0){\line(1,0){10}} \put(0,0){\line(1,0){10}} \put(0,0){\line(1,0){10}} \put(0,0){\line(1,0){10}} \put(0,0){\line(1,0){10}} \put(0,0){\line(1,0){10}} \put(0,0){\line(1,0){10}} \put(0,$  $\alpha$

Седаржання $\sim$ 

### **Evaluation du site муж-необращает-внимания.рф**

Généré le 01 Août 2023 11:56

**Le score est de 55/100**

 $\begin{tabular}{l|p{0.5em}p{0.5em}p{0.5em}p{0.5em}p{0.5em}p{0.5em}p{0.5em}p{0.5em}p{0.5em}p{0.5em}p{0.5em}p{0.5em}p{0.5em}p{0.5em}p{0.5em}p{0.5em}p{0.5em}p{0.5em}p{0.5em}p{0.5em}p{0.5em}p{0.5em}p{0.5em}p{0.5em}p{0.5em}p{0.5em}p{0.5em}p{0.5em}p{0.5em}p{0.5em}p{$ Boaringsay announce wants suggested, who as negroes are pagepeeker

#### **Optimisation du contenu**

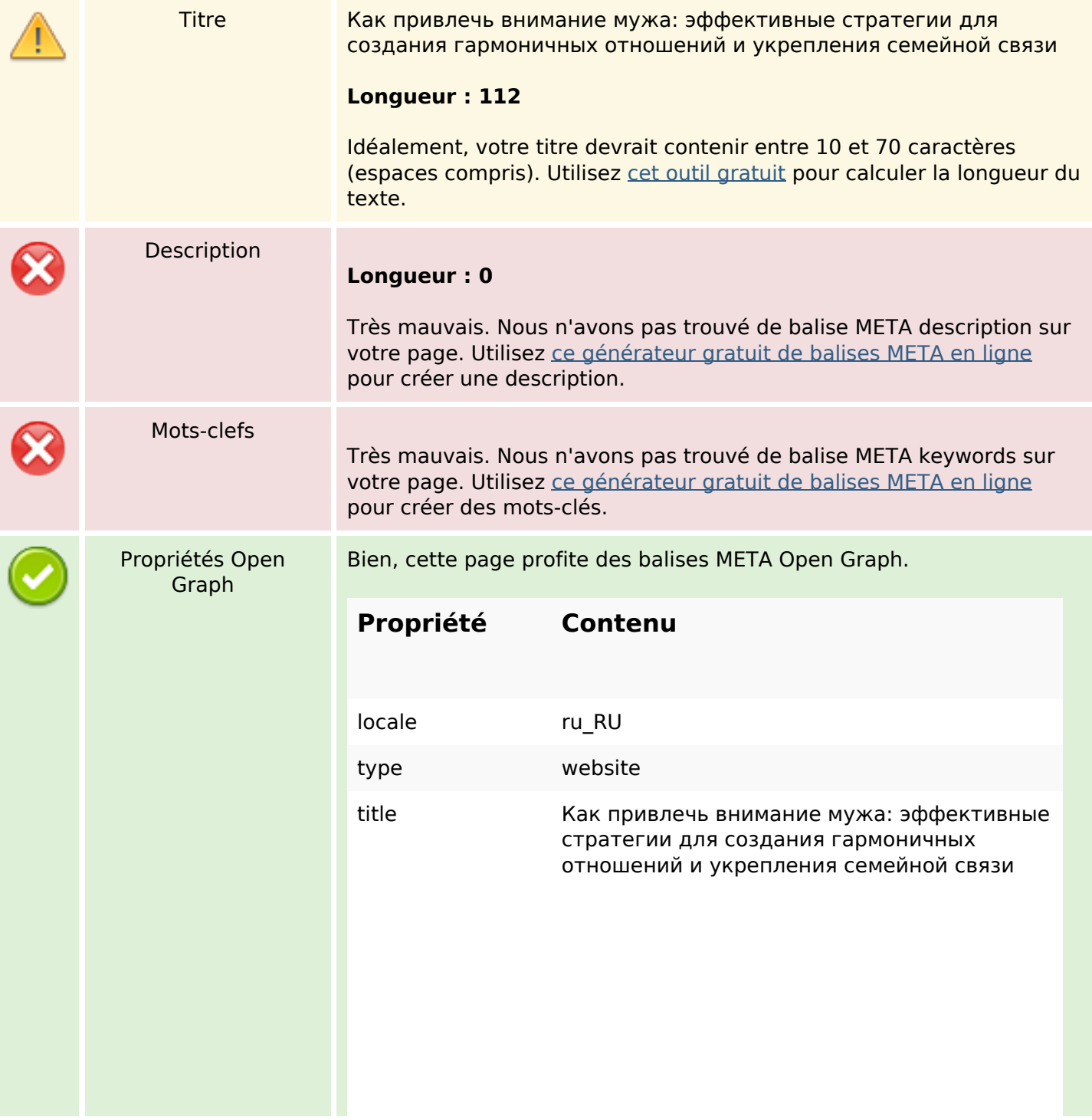

# **Optimisation du contenu**

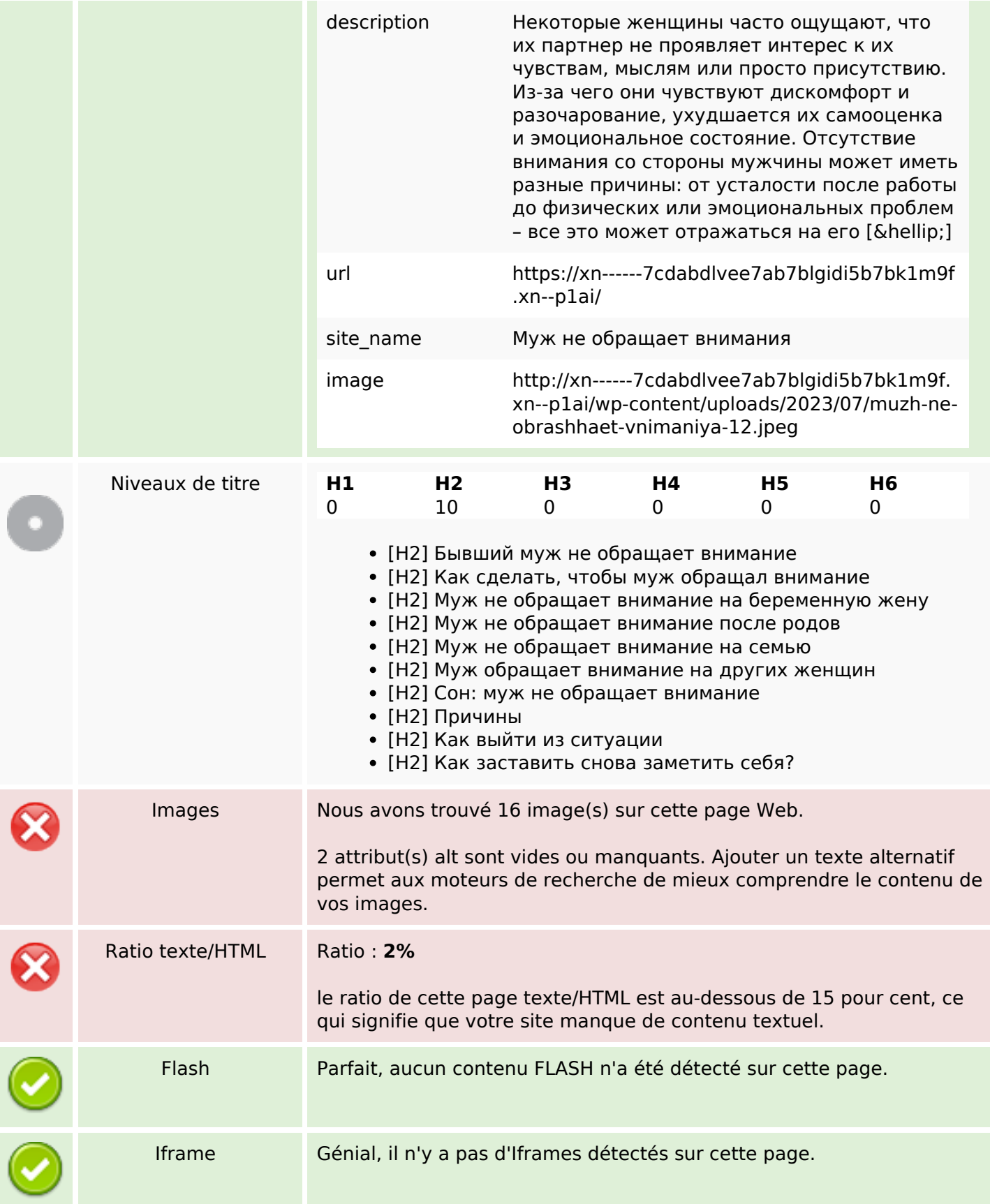

# **Optimisation du contenu**

### **Liens**

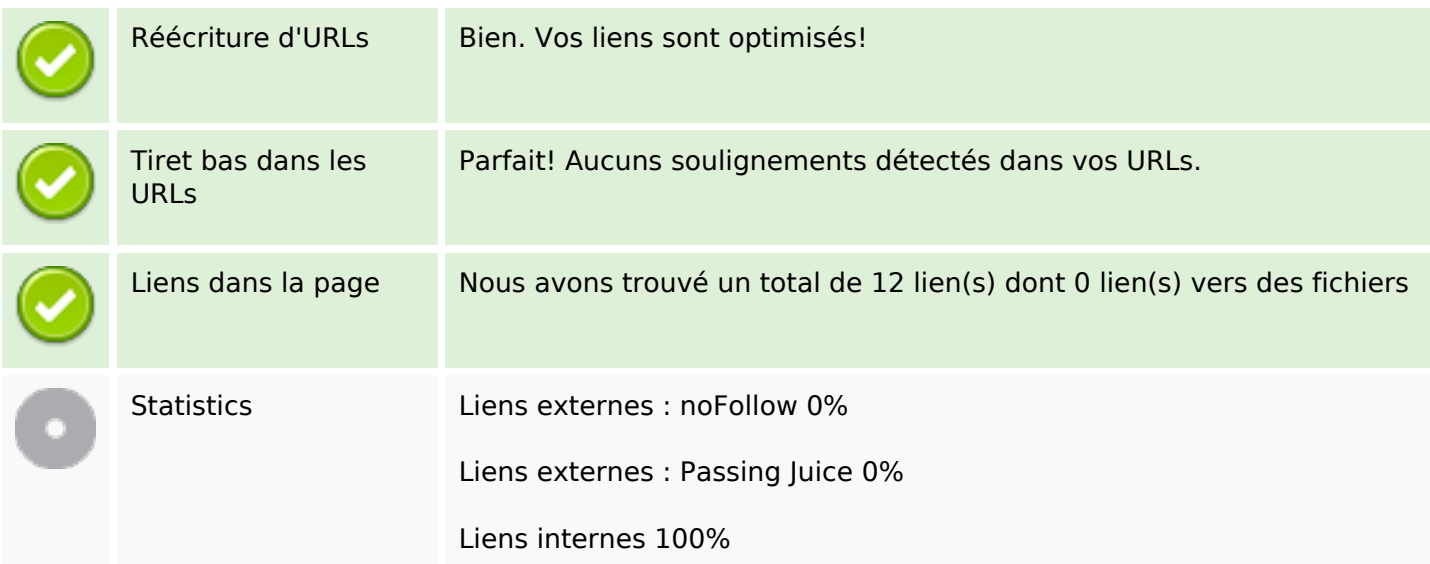

## **Liens dans la page**

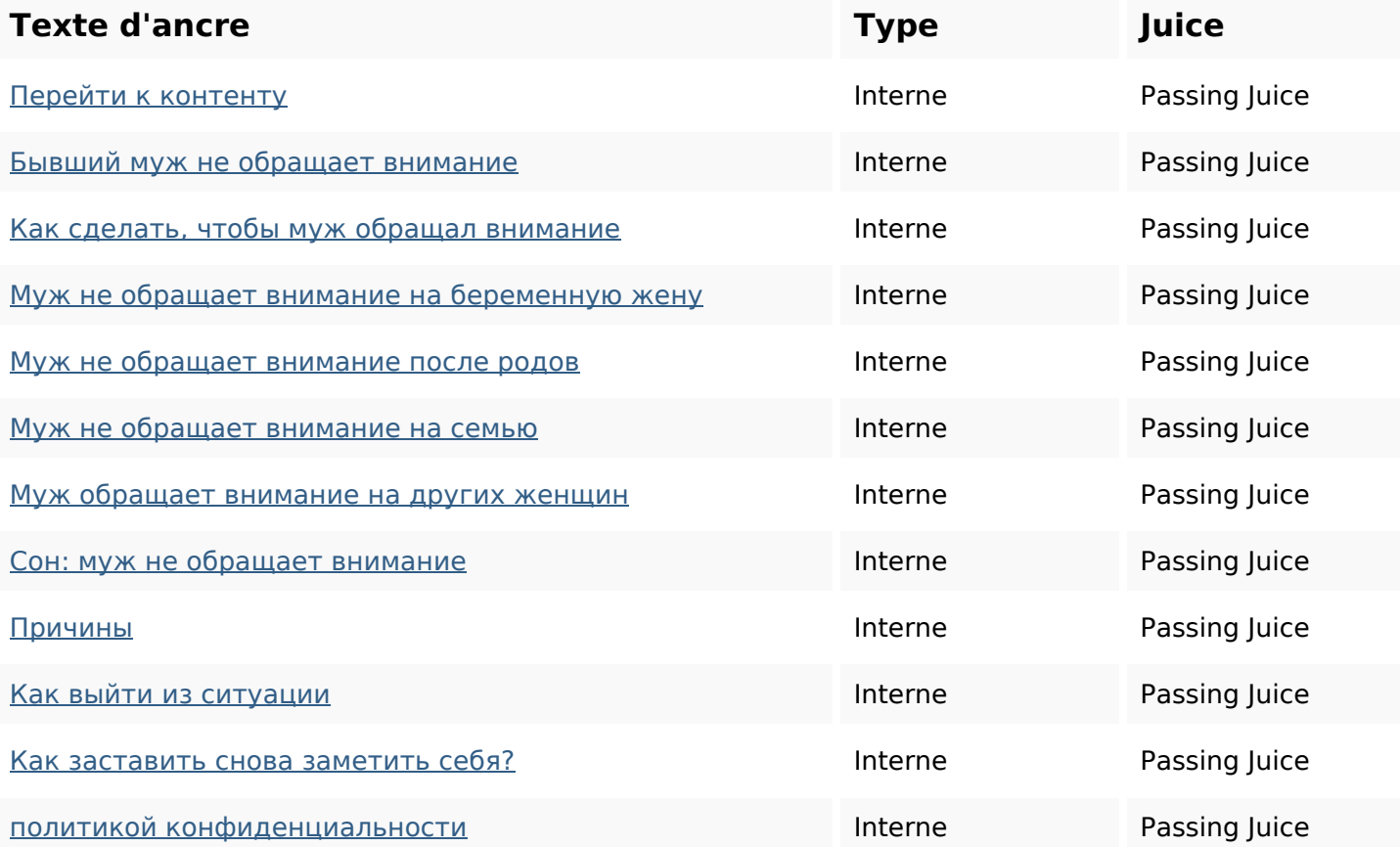

#### **Mots-clefs**

Nuage de mots-clefs **ВНИМАНИЕ Обращает** связи мужа как семейной эффективные привлечь МУЖ стратегии

#### **Cohérence des mots-clefs**

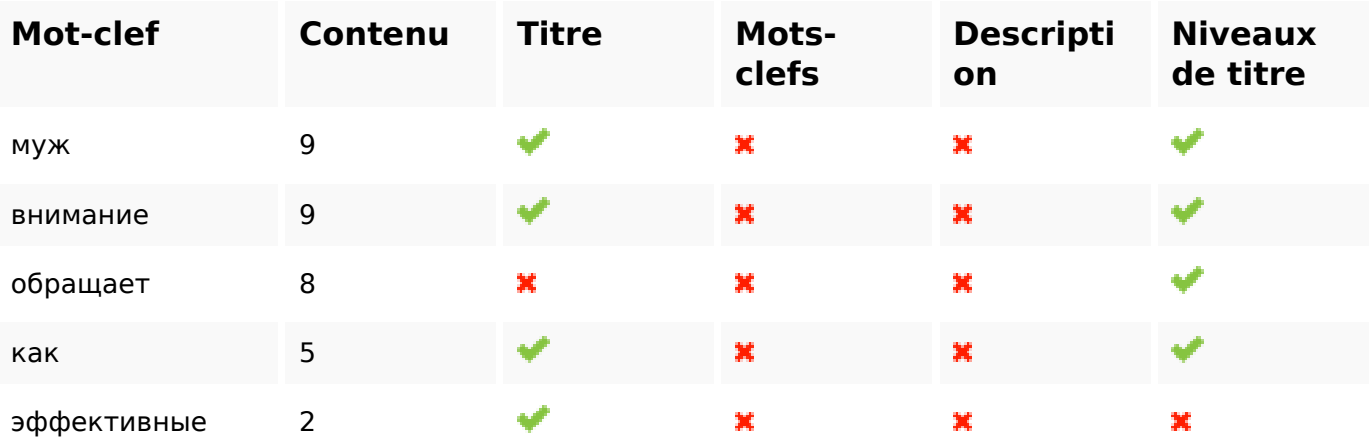

#### **Ergonomie**

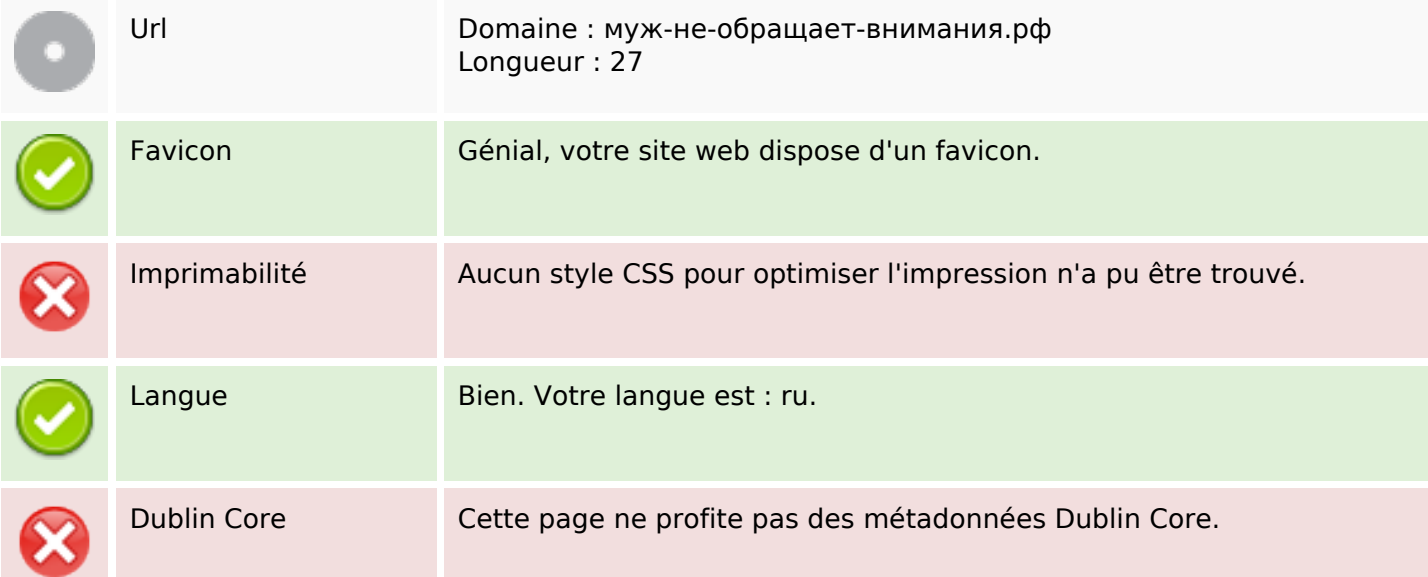

#### **Document**

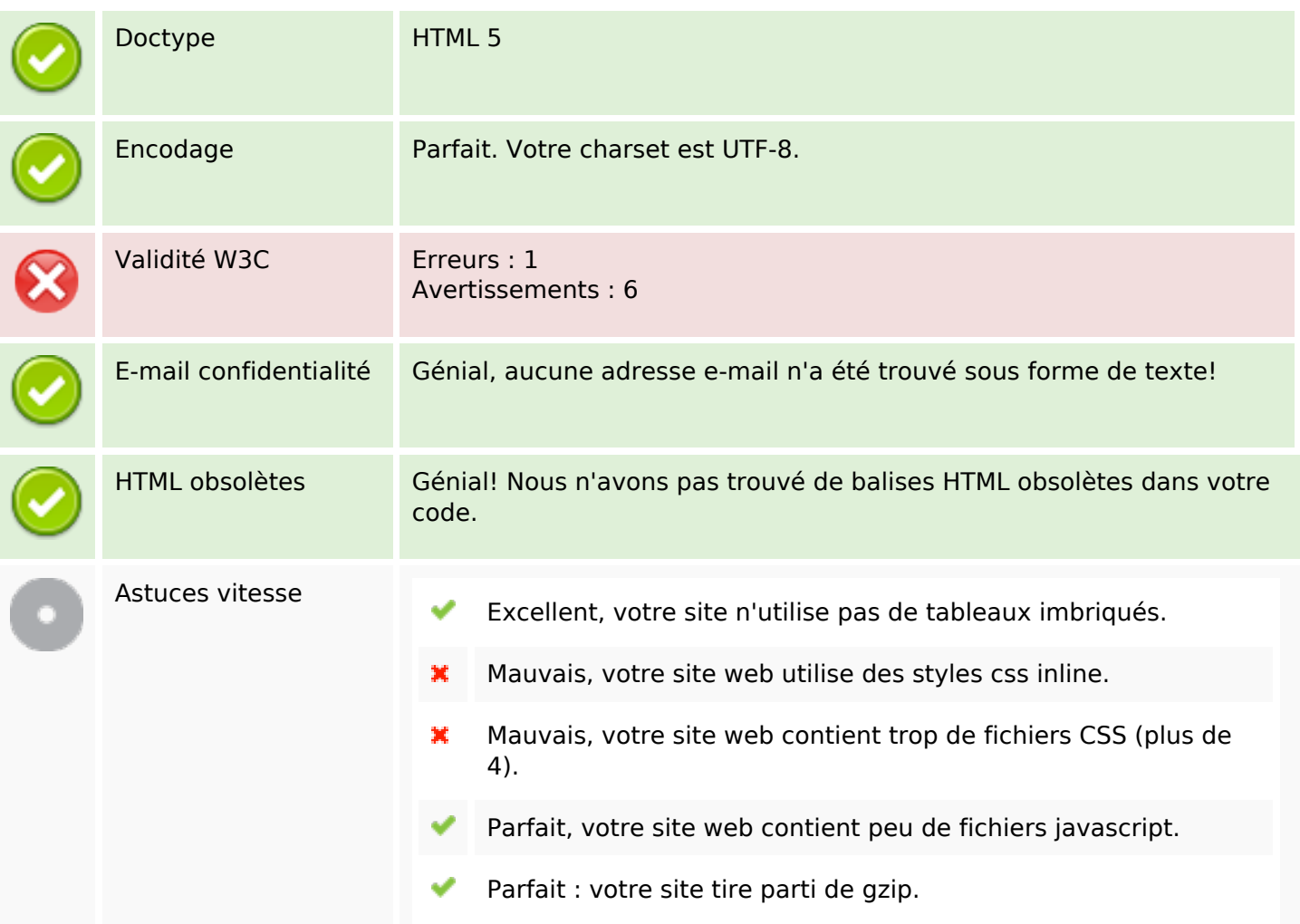

### **Mobile**

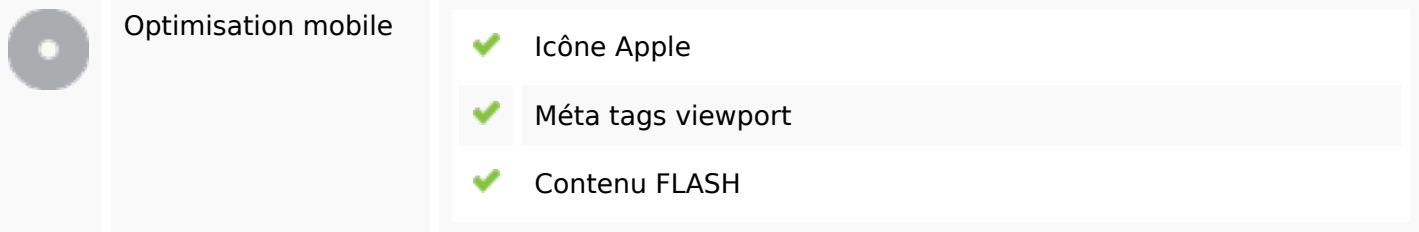

## **Optimisation**

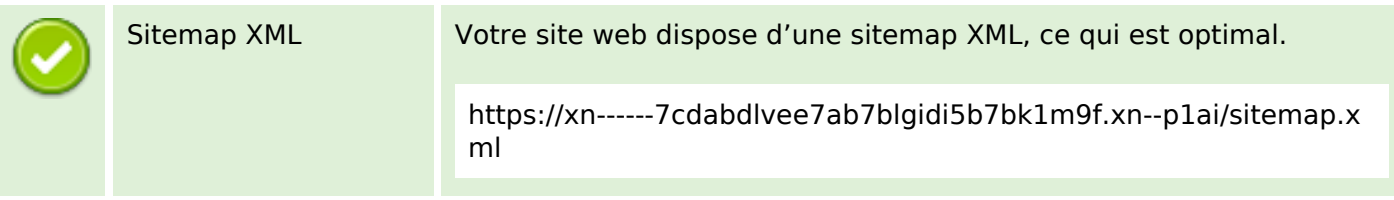

## **Optimisation**

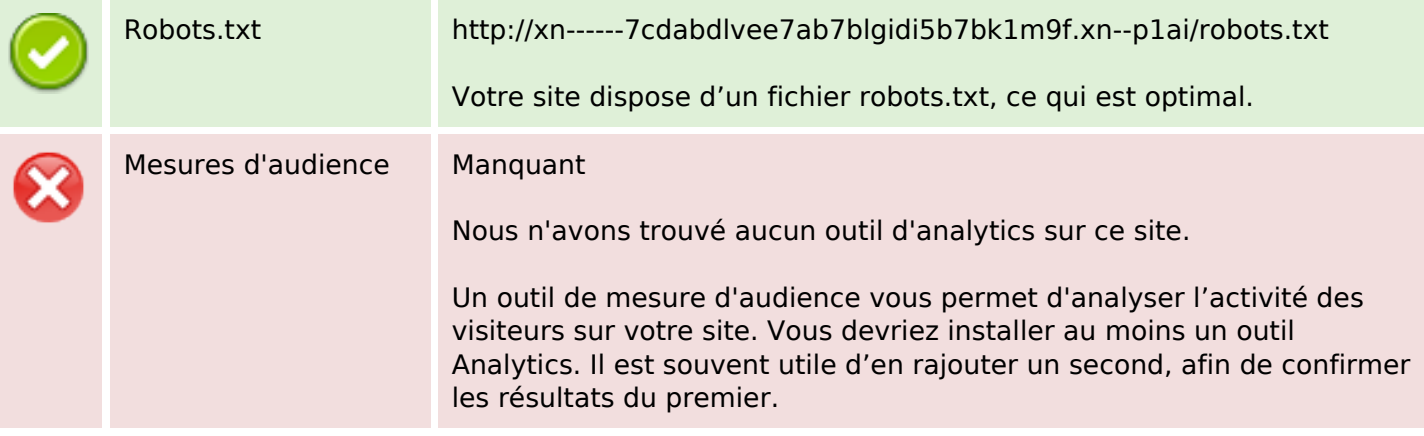